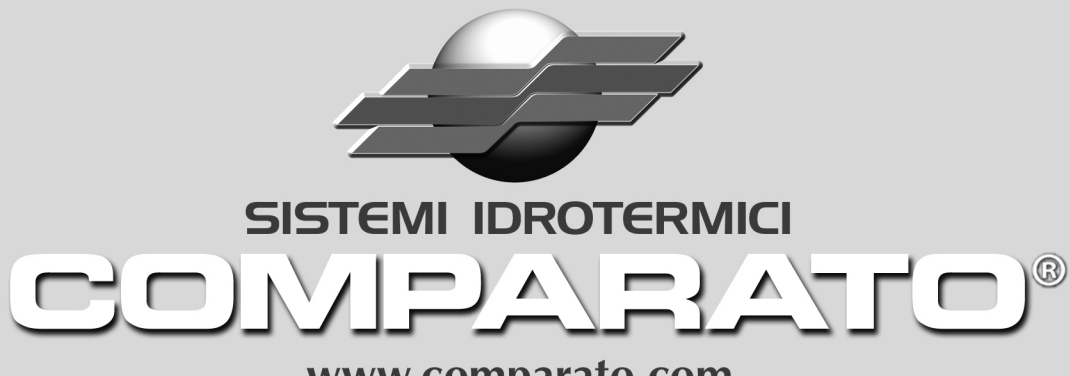

www.comparato.com

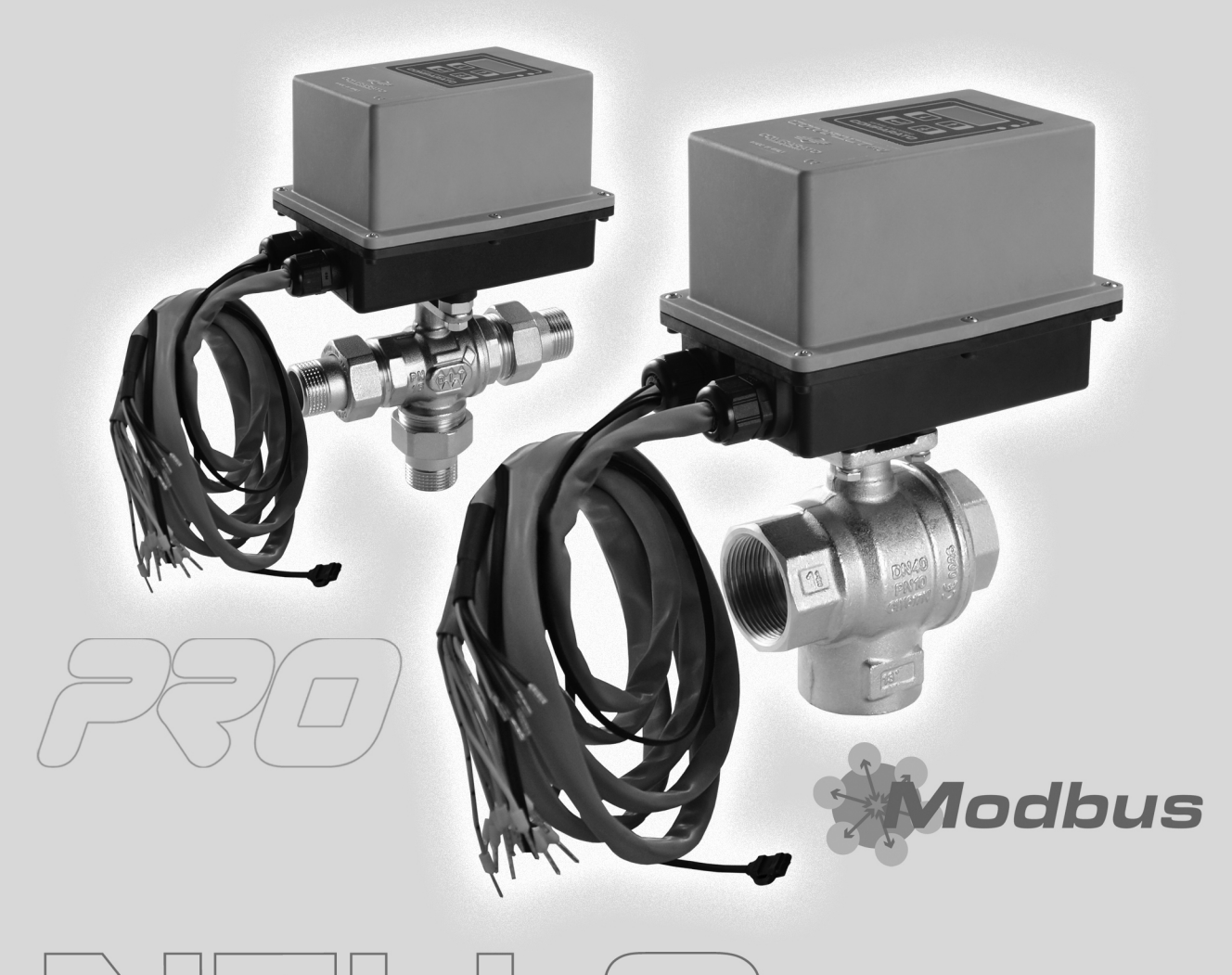

# $\qquad \qquad \qquad \Box$

## **TABELLA INDIRIZZI MODBUS VALVOLE MOTORIZZATE MISCELATRICI/TERMOREGOLATRICI**

# **DIAMIX PLUS COMPAMIX PLUS**

Sistema di Qualità Certificato UNI EN ISO 9001: 2015

 $\mathbb{C}$ 

#### **TABELLA COMUNICAZIONE RS485**

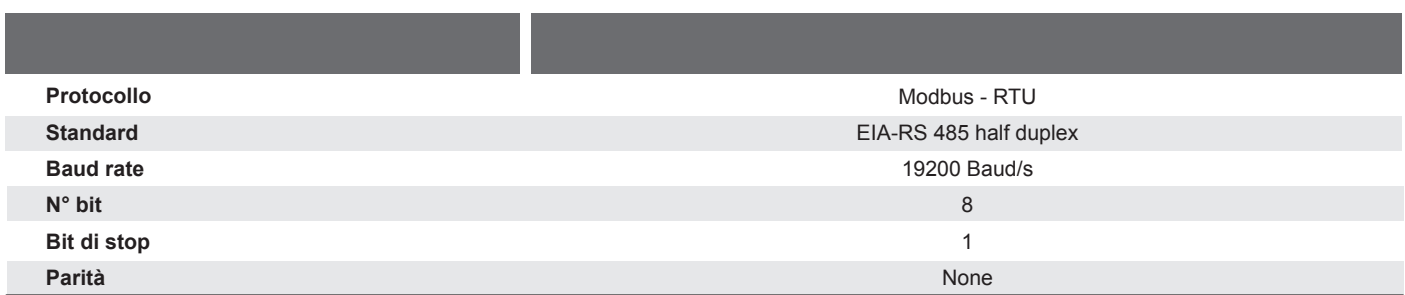

#### **DESCRIZIONE DEL PACCHETTO DATI**

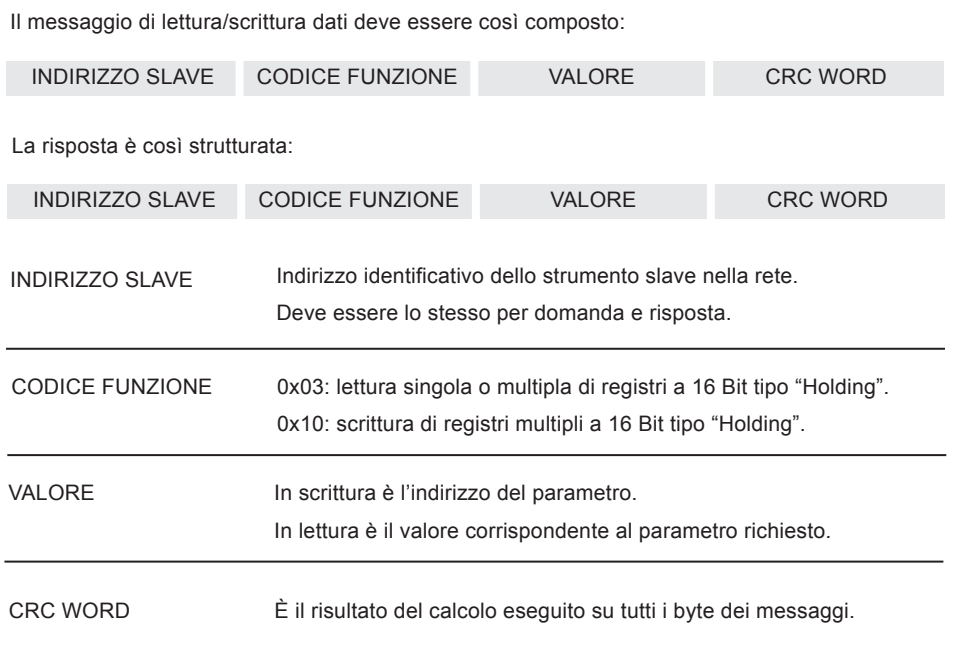

#### **PROGRAMMAZIONE INDIRIZZO MODBUS**

L'indirizzo Modbus del dispositivo è programmabile mediante tastiera e display d'interfaccia (vedere il MANUALE DI UTILIZZO). Valore di default = 5.

#### **DESCRIZIONE DEI REGISTRI MODBUS**

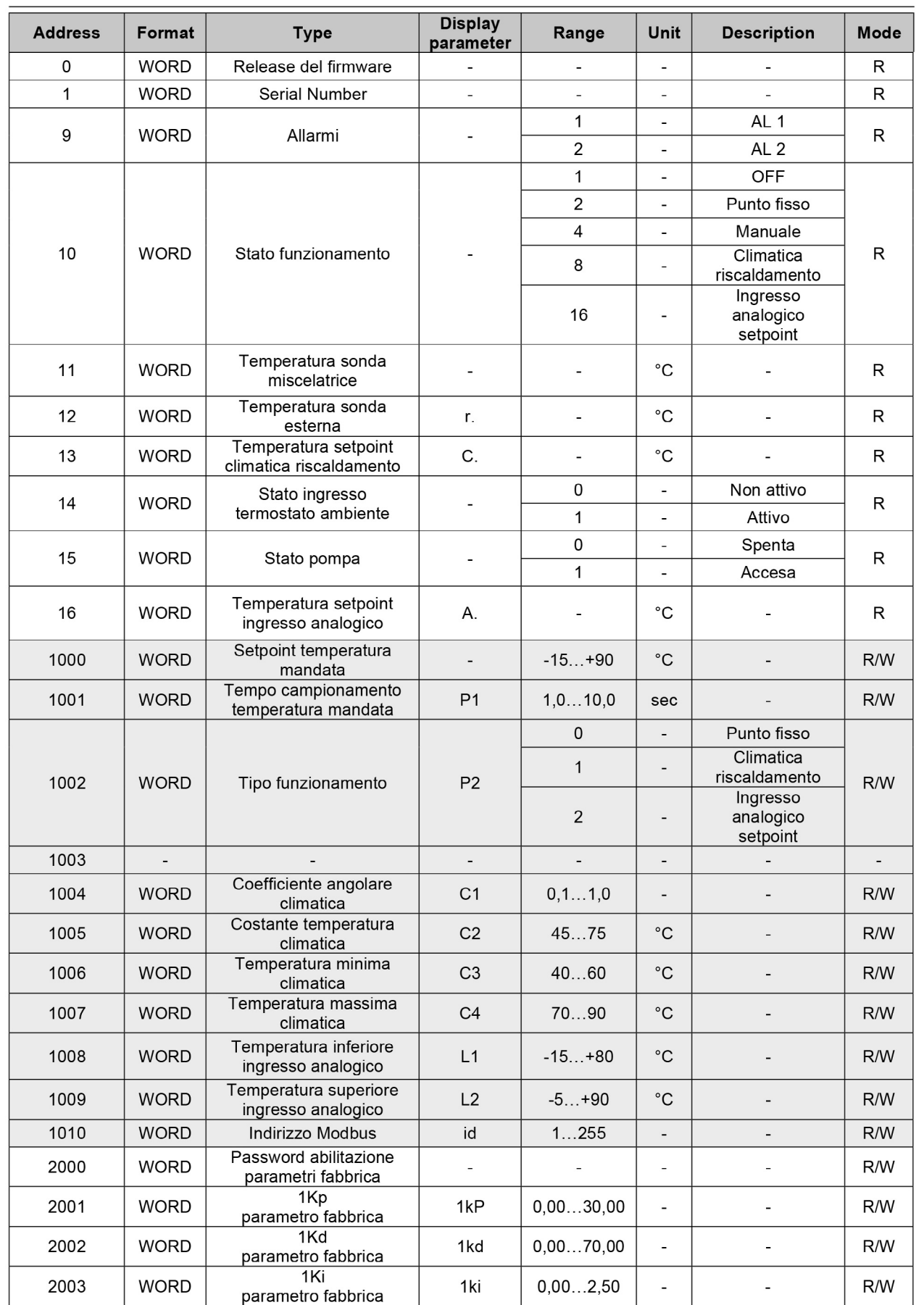

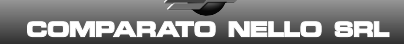

#### **DESCRIZIONE DEI REGISTRI MODBUS**

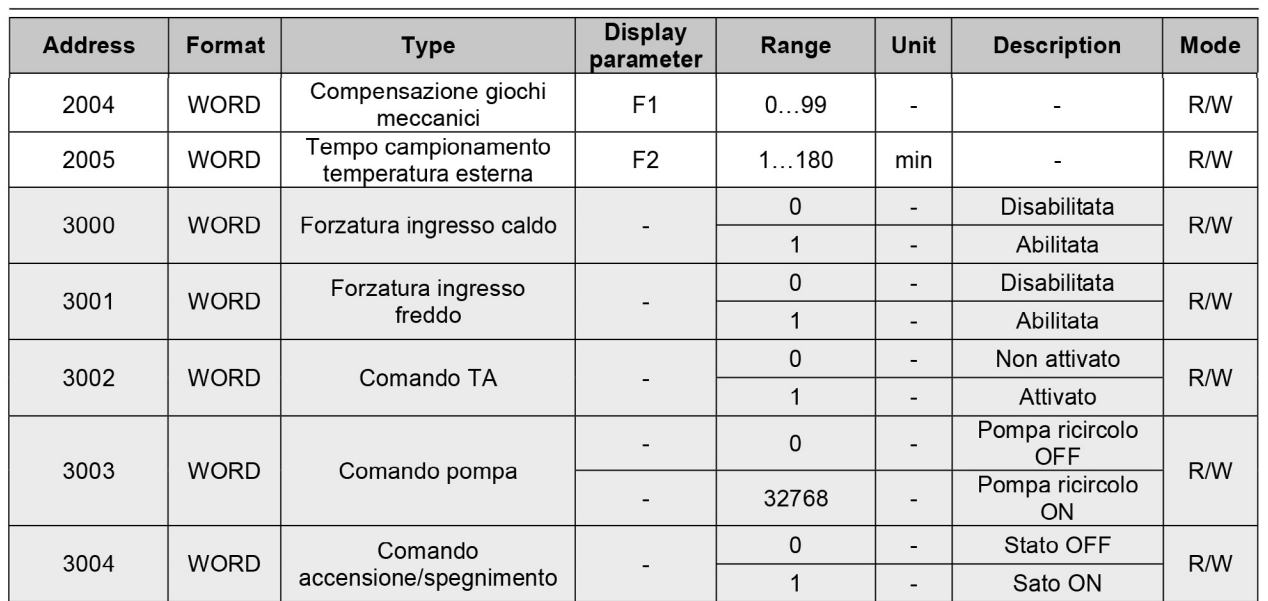

### parato.con  $\bullet$

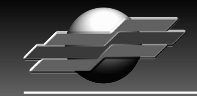

SISTEMI IDROTERMICI **COMPARATO NELLO SRL** 

17014 CAIRO MONTENOTTE (SV) ITALIA VIALE DELLA LIBERTÀ • LOCALITÀ FERRANIA • Tel. +39 019 510.371 - FAX +39 019 517.102